# **stryker**

# Correction d'un dispositif médical

# Système Airo TruCT Mise à jour de l'étiquetage du mode de transport

À l'attention de : gestionnaire des risques/responsable des salles d'opération/responsable du service de radiologie Référence du rappel : RA2022-3159042

### Janvier 2023

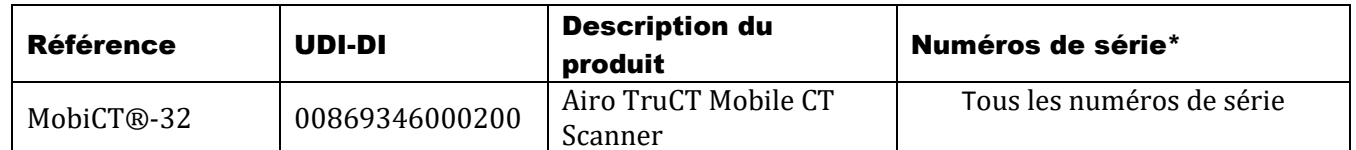

## Objet de la notification

Stryker informe les clients en possession d'un système Airo TruCT que certaines informations déjà présentes dans le mode d'emploi du système Airo TruCT seront mises en évidence sur les étiquettes apposées directement sur l'unité Airo TruCT. Stryker a reçu un rapport concernant la blessure d'un utilisateur non formé, survenue alors que celui-ci déplaçait une unité Airo TruCT en marche arrière. L'unité Airo TruCT en cause n'a pas rencontré de dysfonctionnement.

## Description du produit

Le système Airo TruCT est un système de tomodensitométrie (TDM) mobile composé d'une base mobile qui soutient le cardan et d'un anneau.

## Risques potentiels

Un utilisateur qui n'a pas été formé à l'utilisation du système Airo TruCT en mode de transport risque de subir des blessures, telles que des foulures/entorses, des ecchymoses et des lacérations mineures, ainsi que des fractures et d'autres blessures graves.

## Résumé de l'action

Pour améliorer la visibilité des instructions à prendre en compte par l'utilisateur lors du transport d'une unité Airo TruCT en marche arrière, les étiquettes suivantes seront apposées sur l'unité Airo.

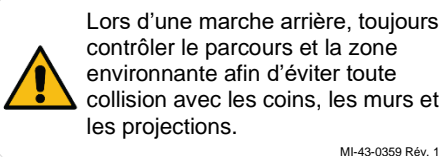

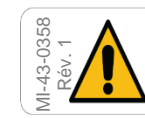

Toujours placer les mains sur les poignées latérales de l'étui lors des déplacements.

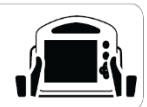

MI-43-0359 Rév. 1

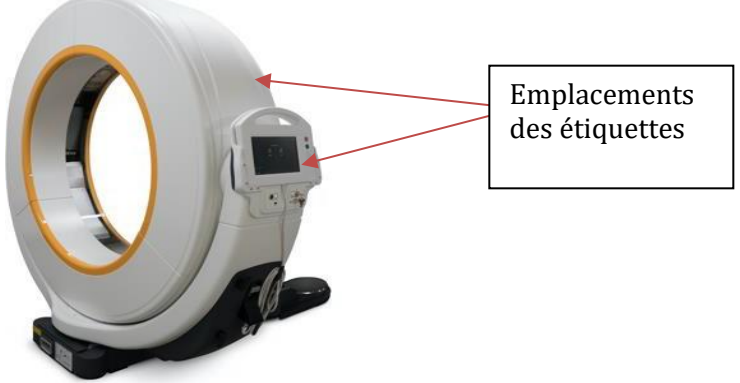

Figure 2 – Image illustrant l'emplacement des étiquettes.

## Mesures à prendre :

- 1. Lorsque les étiquettes seront disponibles (**prévu en février 2023**), un représentant de service contactera votre établissement pour convenir d'une date afin d'apposer les étiquettes sur votre unité Airo TruCT.
- 2. En attendant, veuillez partager cette lettre avec les utilisateurs du système Airo TruCT, ainsi qu'avec tout autre membre du personnel concerné au sein de votre établissement.
- 3. L'utilisation du système Airo TruCT doit être limitée aux utilisateurs formés uniquement. Comme indiqué dans les sections 1.7.1 et 2.10.1 du mode d'emploi :
	- « Les utilisateurs doivent suivre et terminer une formation dispensée par Mobius Imaging ou ses agents autorisés avant d'utiliser le système Airo. Pour bénéficier d'une formation, contactez votre distributeur ou Mobius Imaging. »
	- « Mises en garde et avertissements : n'autorisez jamais de personnes non formées à déplacer ou à utiliser le Airo, cela induit un risque de collision et de dommages aux équipements. »
- 4. Informez Stryker si l'un des dispositifs concernés a été distribué à d'autres établissements.
	- Veuillez nous indiquer les coordonnées de ces établissements de façon à ce que Stryker puisse les contacter directement.
	- Si vous êtes un distributeur, nous vous rappelons qu'il vous incombe d'informer vos clients concernés.
- 5. Veuillez signaler à Stryker tout événement indésirable relatif à l'utilisation des dispositifs concernés.
	- Conformez-vous à la législation ou aux réglementations locales relatives à la notification des événements indésirables aux autorités nationales compétentes.
- 6. **Remplissez le formulaire de réponse client ci-joint.** Il est possible que vous n'ayez plus de stock physique de ces dispositifs au sein de votre établissement. Nous vous invitons à remplir le formulaire pour nous permettre de mettre à jour nos données et nous éviter de vous contacter à nouveau inutilement à ce sujet.
	- **Veuillez remplir le formulaire même si vous ne possédez plus aucun des dispositifs concernés dans vos stocks physiques.**
- 7. Veuillez renvoyer le formulaire rempli à Brainlab pour ce rappel de produit.

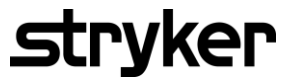

Nous demandons votre collaboration pour finaliser les étapes requises dans les 14 jours calendaires suivant la date de réception.

**Pour toute question et pour envoyer votre réponse, merci de contacter : brainlab.vigilance@brainlab.com**

Conformément aux recommandations du document Meddev Vigilance Guidance réf. 2.12-1, nous vous confirmons que cette Field Safety Corrective Action a été transmise aux autorités nationales compétentes de votre pays.

Au nom de Stryker, nous vous remercions sincèrement pour votre aide et votre collaboration dans la mise en œuvre de cette action d'ici la date indiquée et sommes navrés des éventuels désagréments occasionnés. Nous tenons à vous confirmer que Stryker s'engage à ce que seuls des dispositifs conformes, répondant à nos normes internes de qualité les plus strictes, restent commercialisés.

Cordialement,

Service Qualité Stryker France

## **Formulaire de réponse client**

# RA2022-3159042 – Système Airo® TruCT

## Janvier 2023

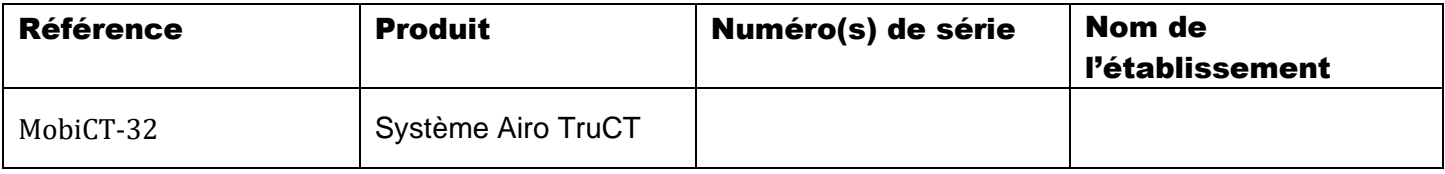

 $\Box$  Si vous n'avez plus de produit concerné en stock, veuillez cocher cette case.

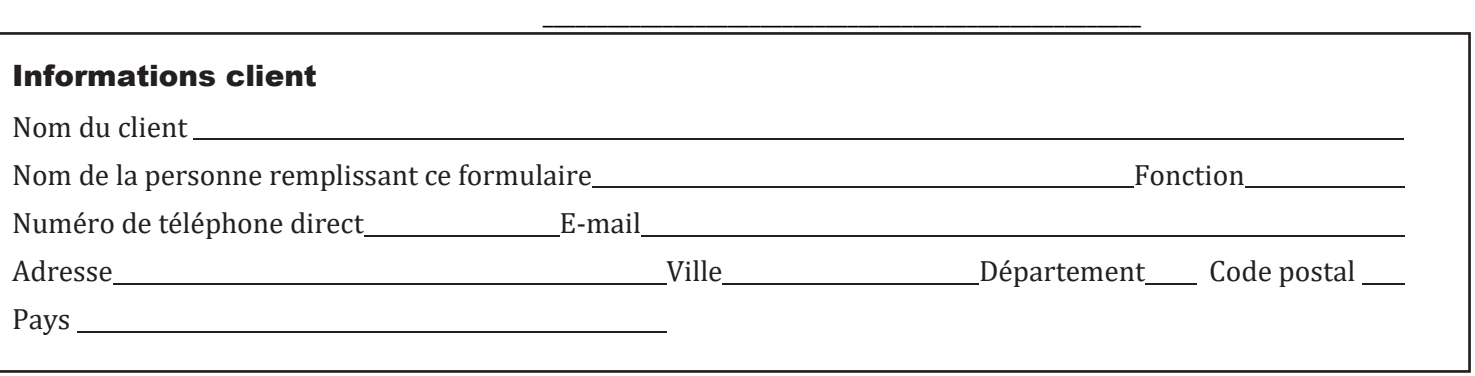

## **Si vous avez également distribué un produit concerné, veuillez préciser l'identité de la personne l'ayant reçu :**

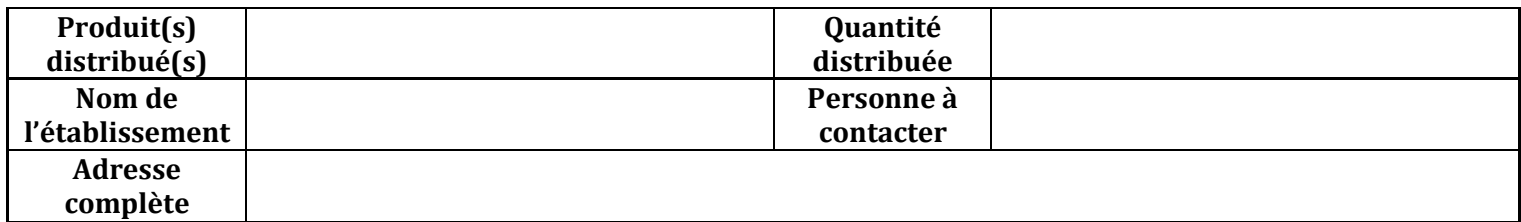

## *En signant, vous indiquez avoir lu et compris l'objet de cette notification.*

Nom (en majuscules) \_\_\_\_\_\_\_\_\_\_\_\_\_\_\_\_\_\_\_\_ \_\_\_\_\_Signature Date

## **Renvoyez le formulaire de réponse client rempli à brainlab.vigilance@brainlab.com**

o Veuillez indiquer la disposition du produit qui n'est plus en stock :